## **Web相談会・説明会 ご参加までの流れ**

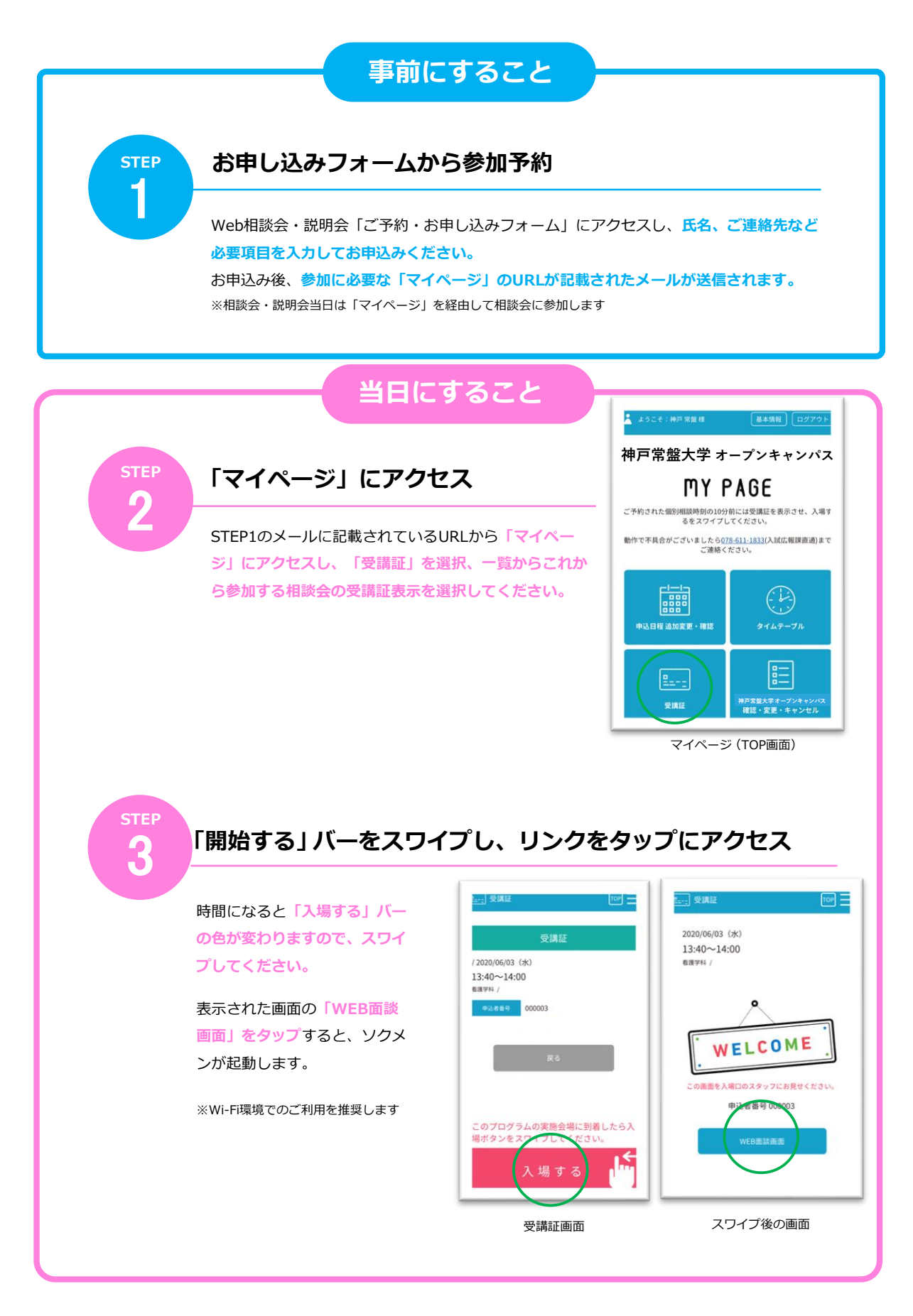